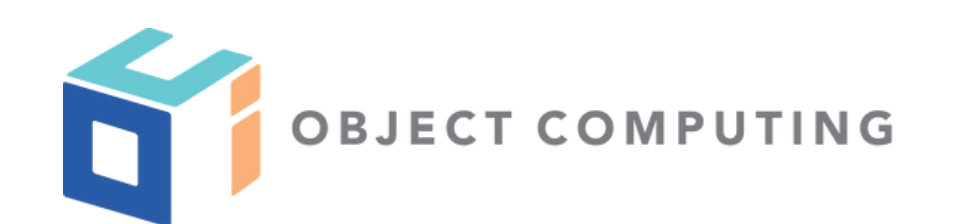

## **WEB** DEVELOPMENT WITH MARK VOLKMANN

objectcomputing.com/volkmann

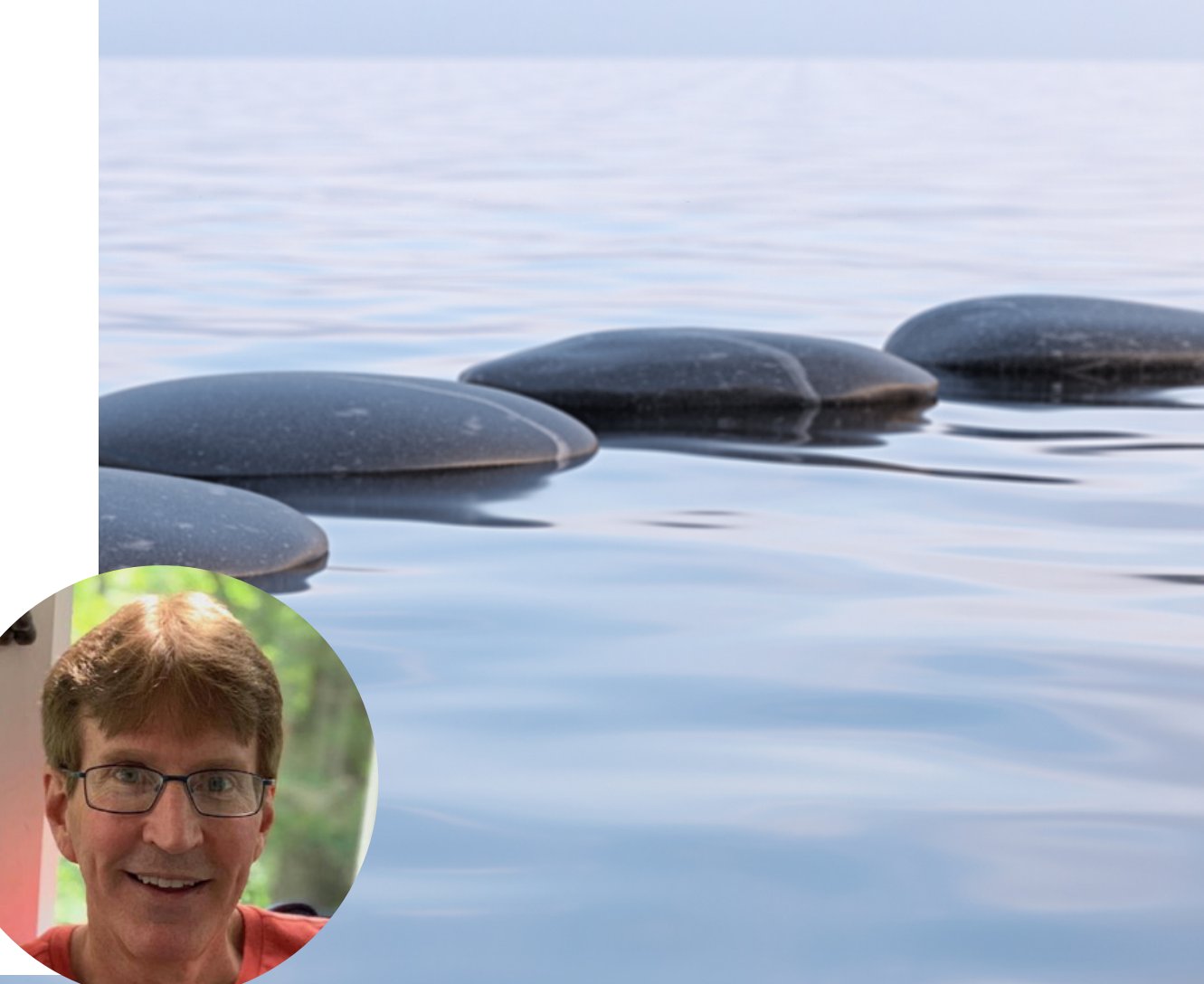

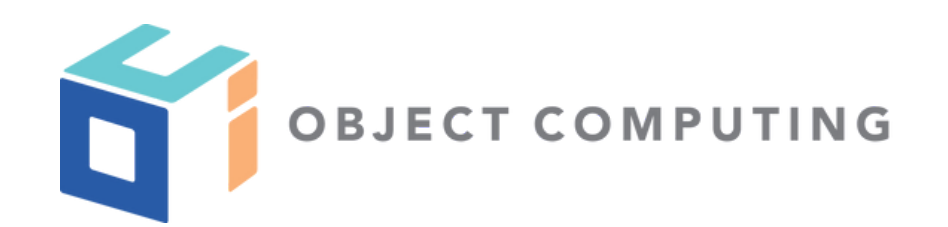

## **WEB** DEVELOPMENT TIPS

objectcomputing.com/volkmann Web Development with Mark Volkmann

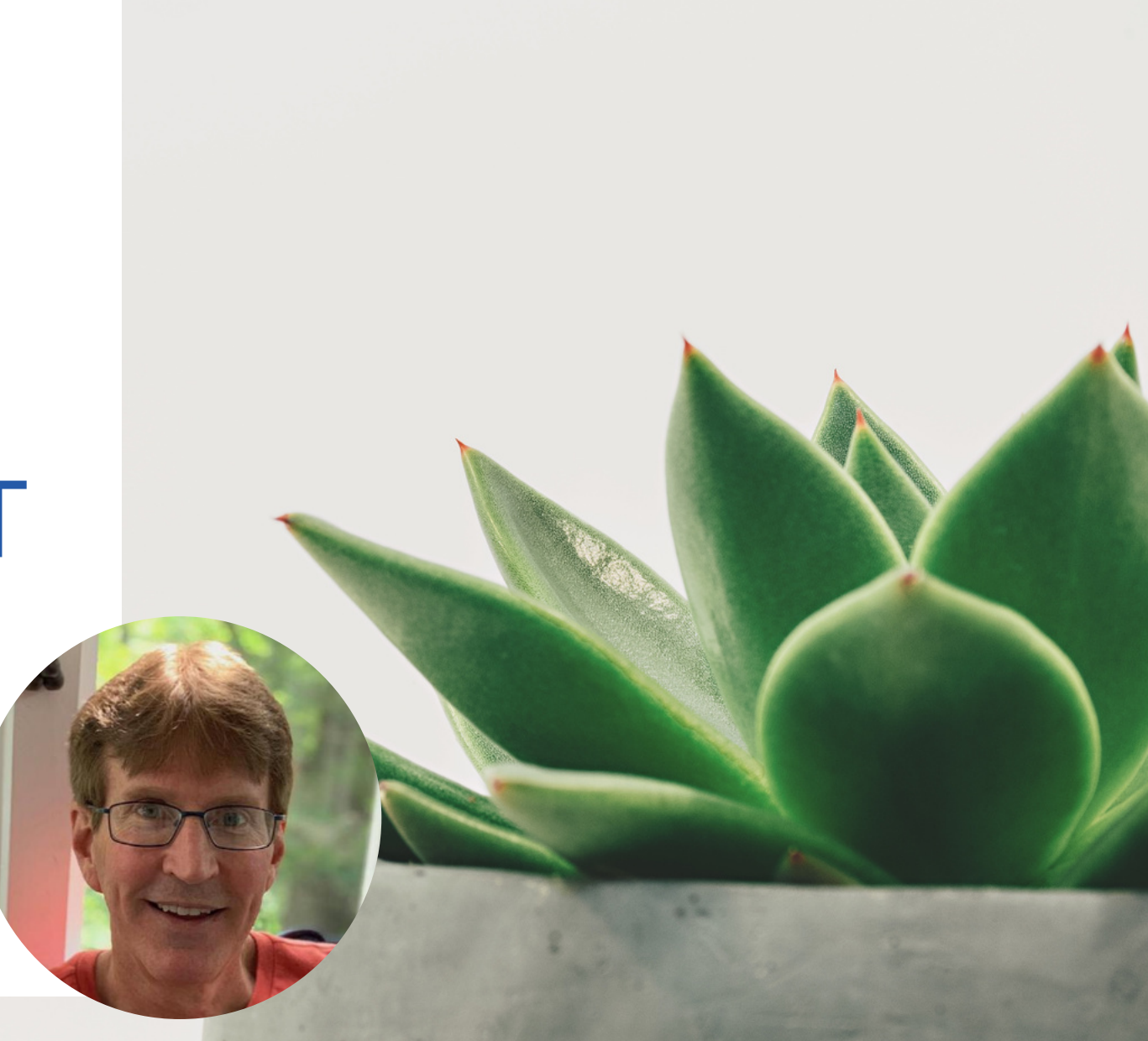

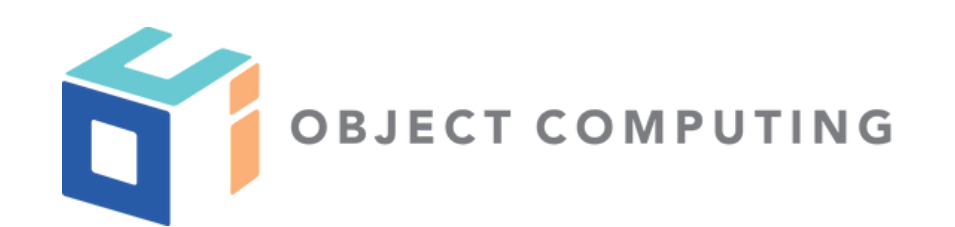

# MODERN JAVASCRIPT TOOLING

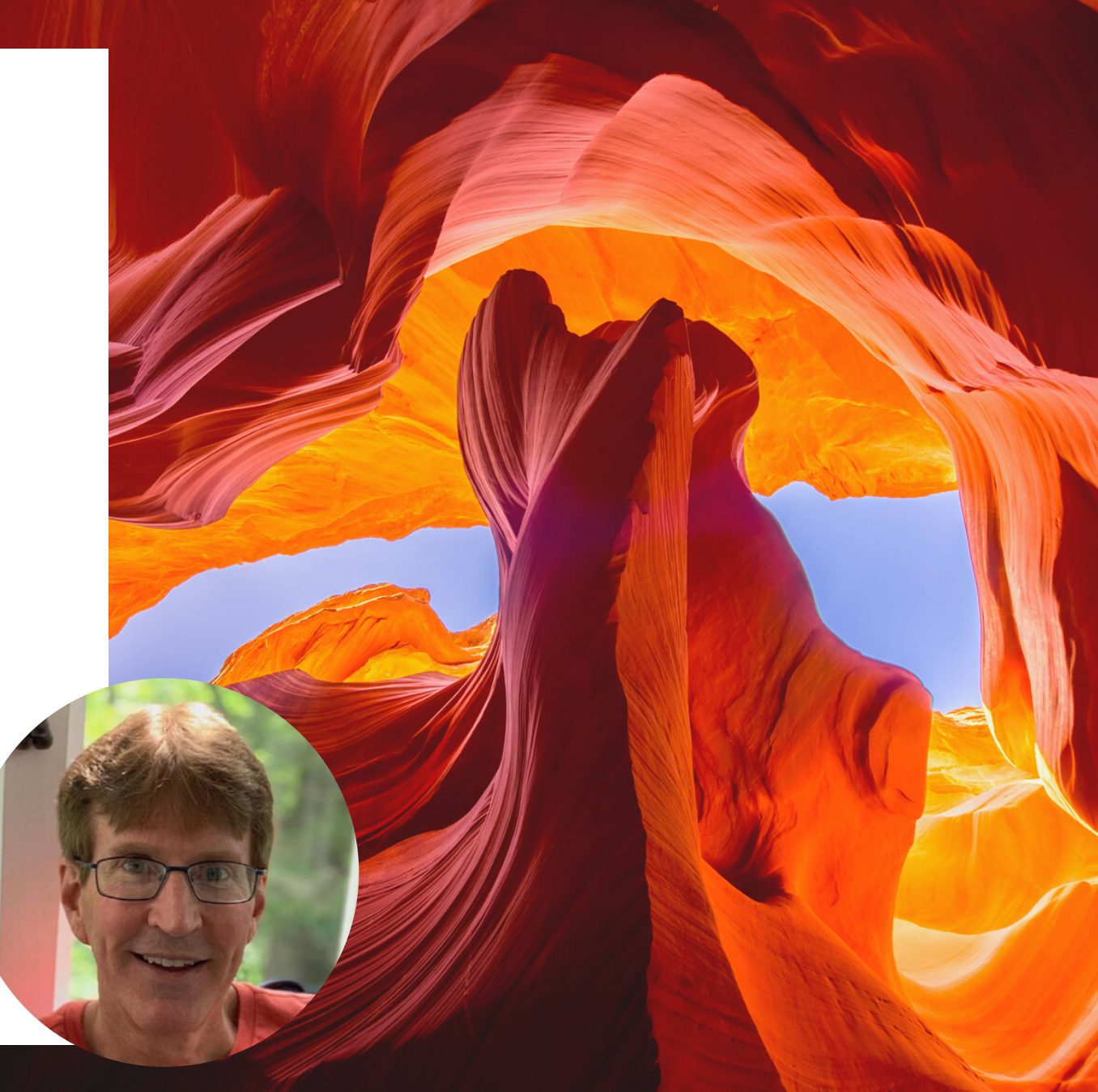

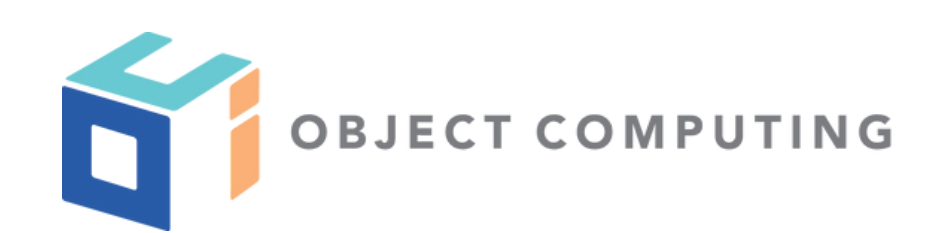

# GET HOOKED ON REACT

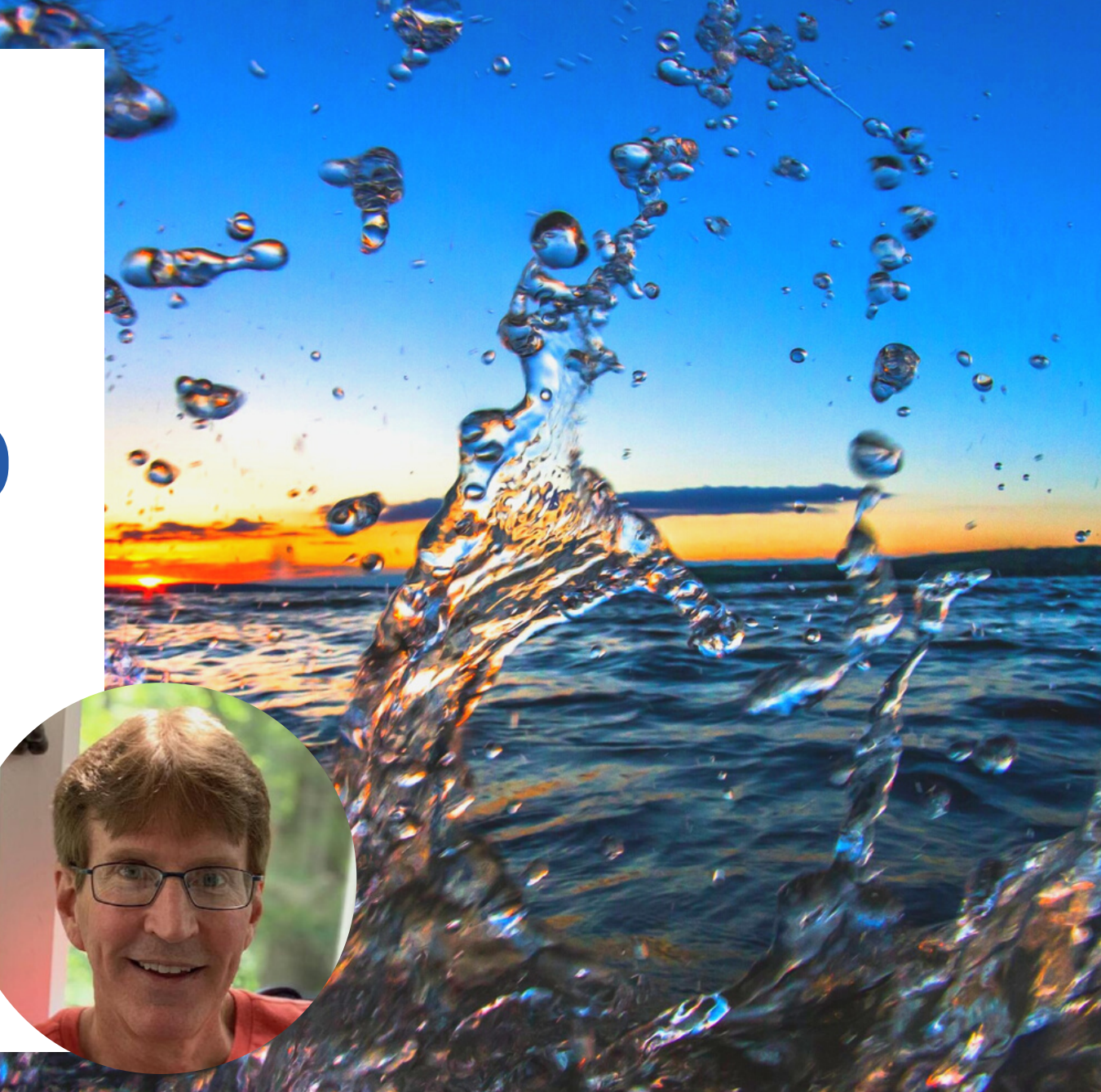

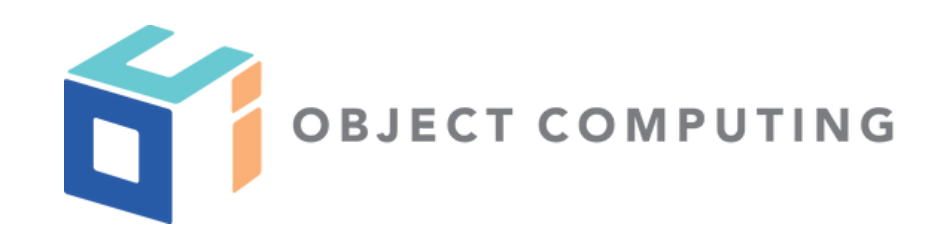

# ESLINT AND PRETTIER

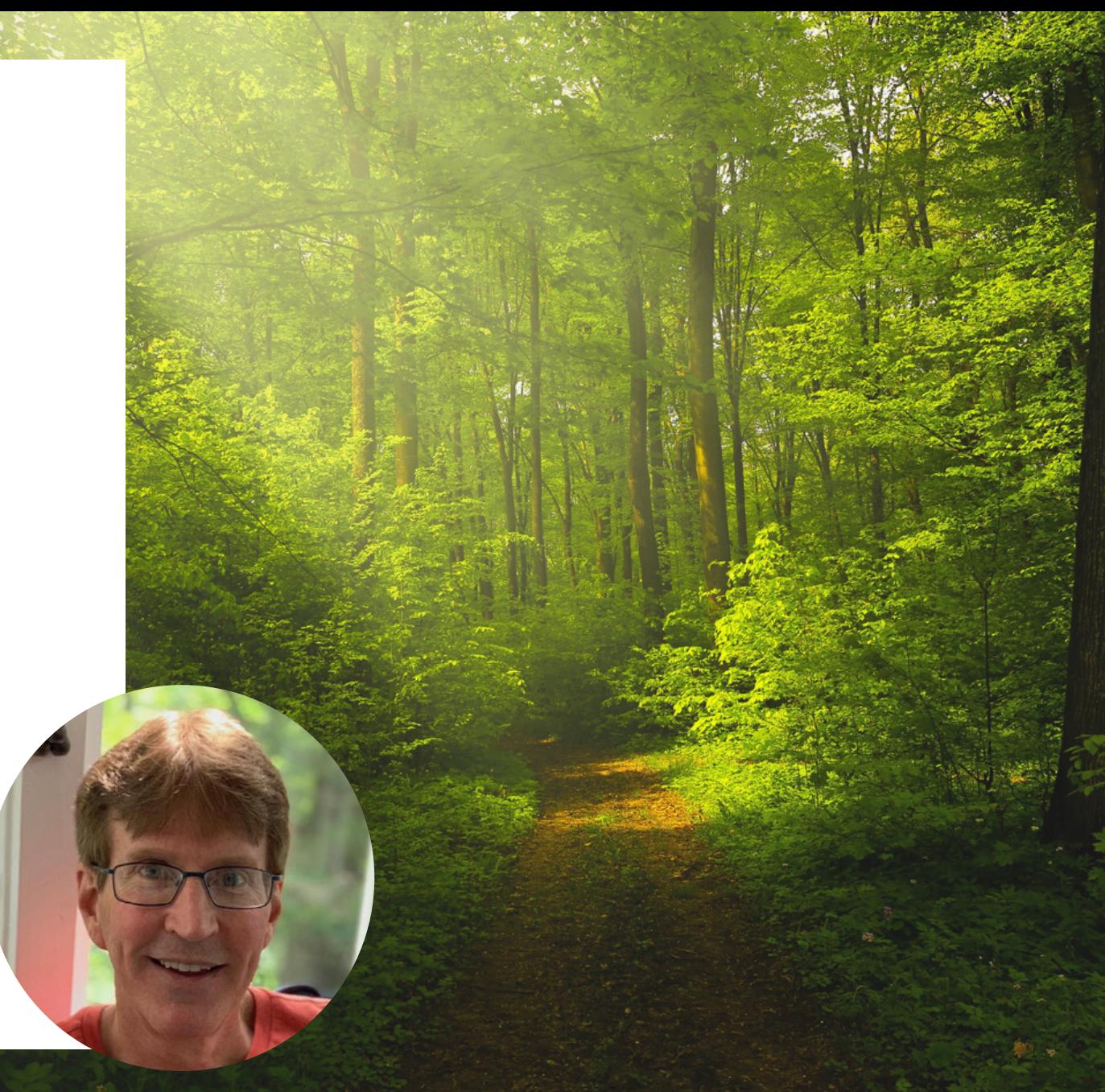

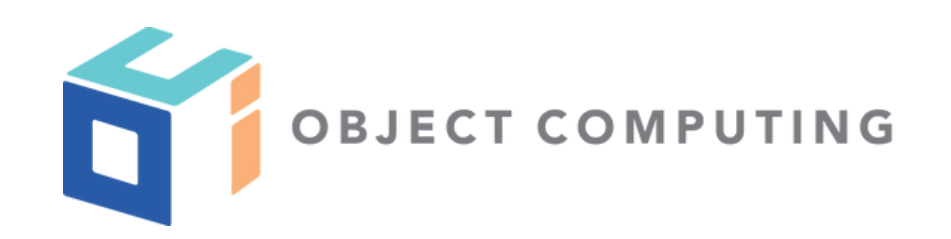

#### HOW TO BUILD MULTILINGUAL APPS WITH A SIMPLE JAVASCRIPT LIBRARY

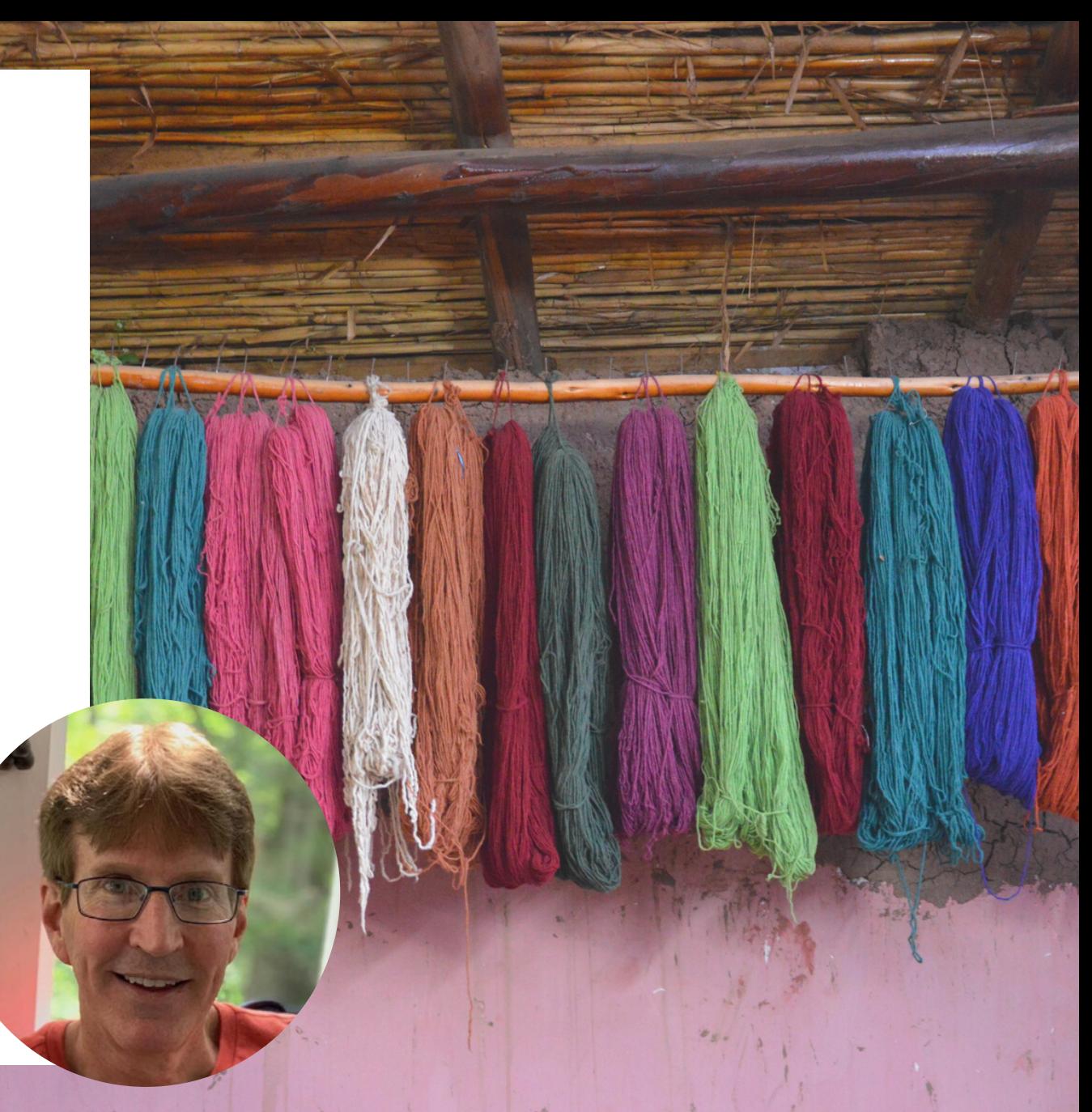

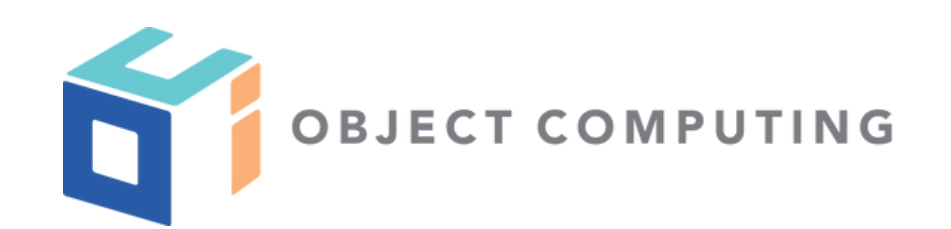

## EASY STATE MANAGEMENT IN REACT

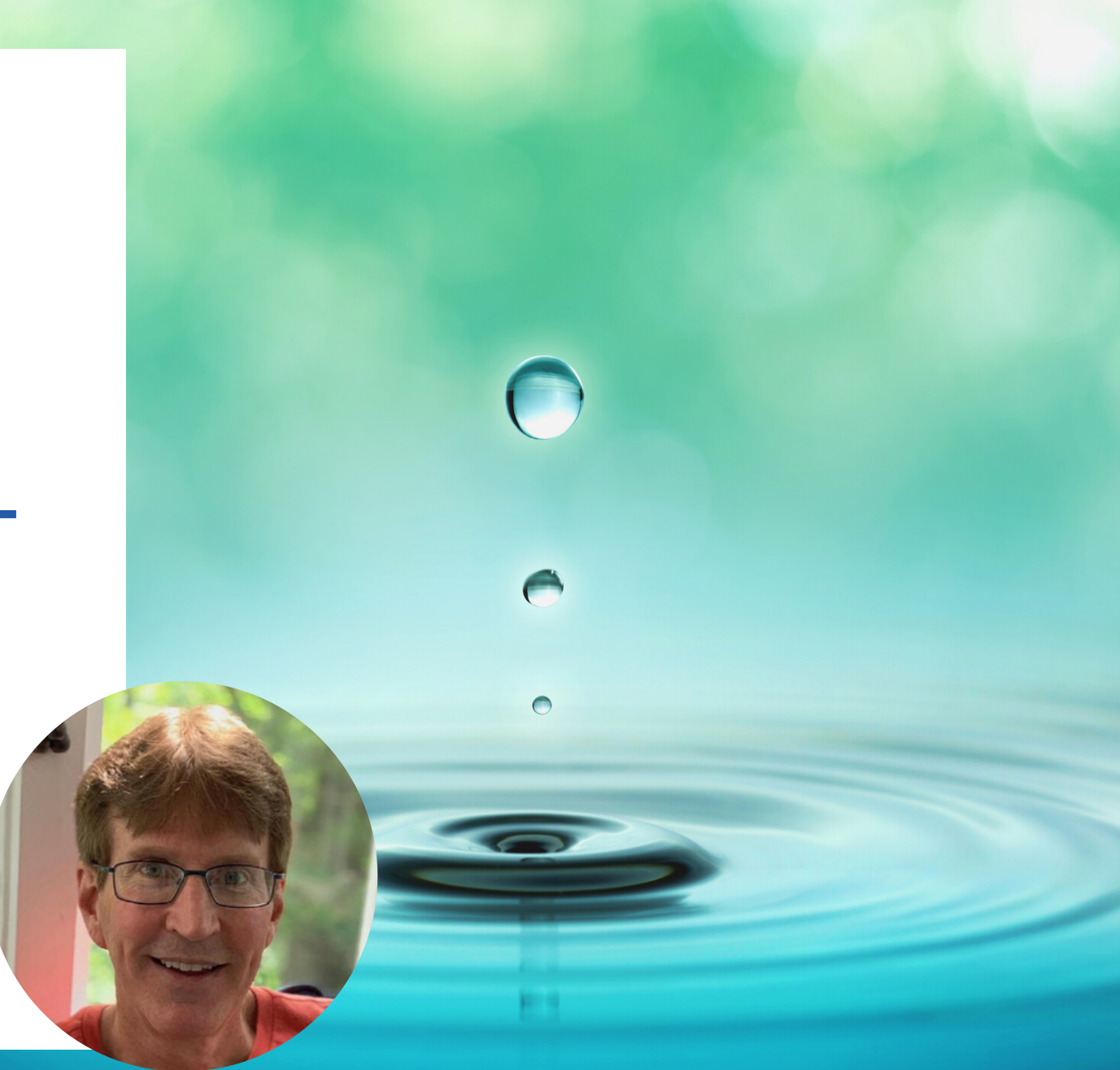

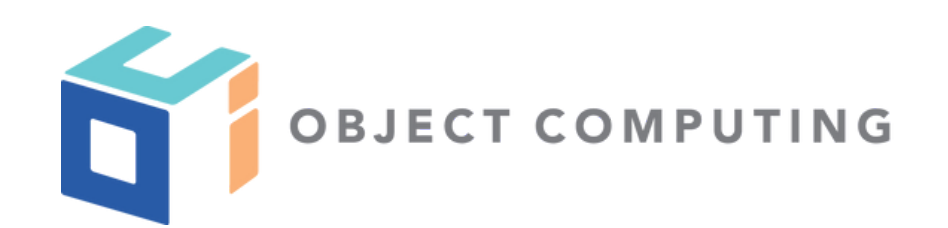

# REDUX SIMPLIFIED

Web Development with Mark Volkmann

objectcomputing.com/volkmann

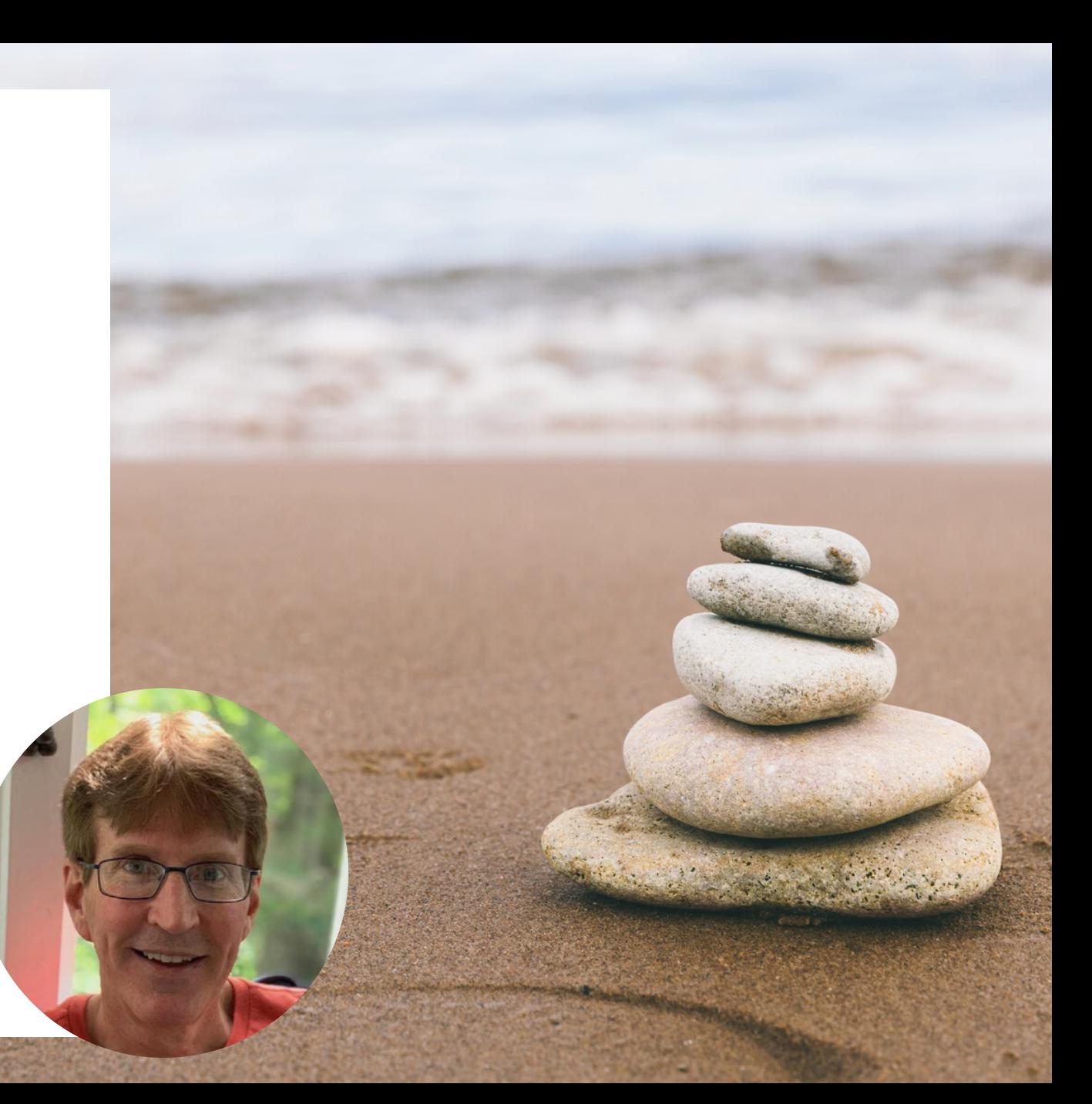

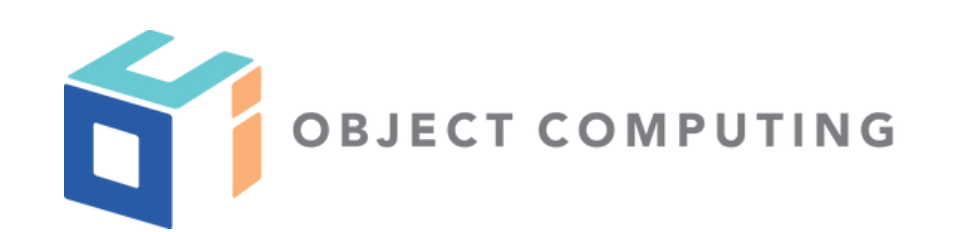

## CALLING REST SERVICES WITH THE FETCH API

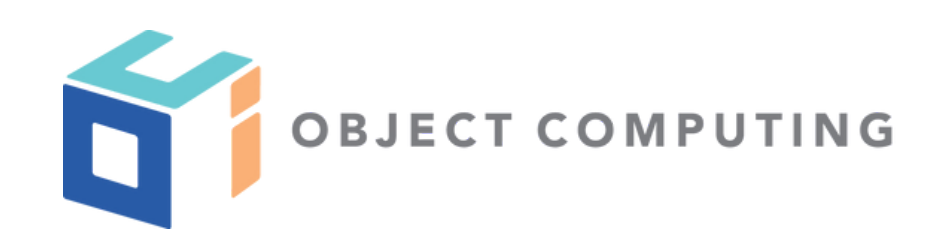

## IMPLEMENTING REST SERVICES IN GO

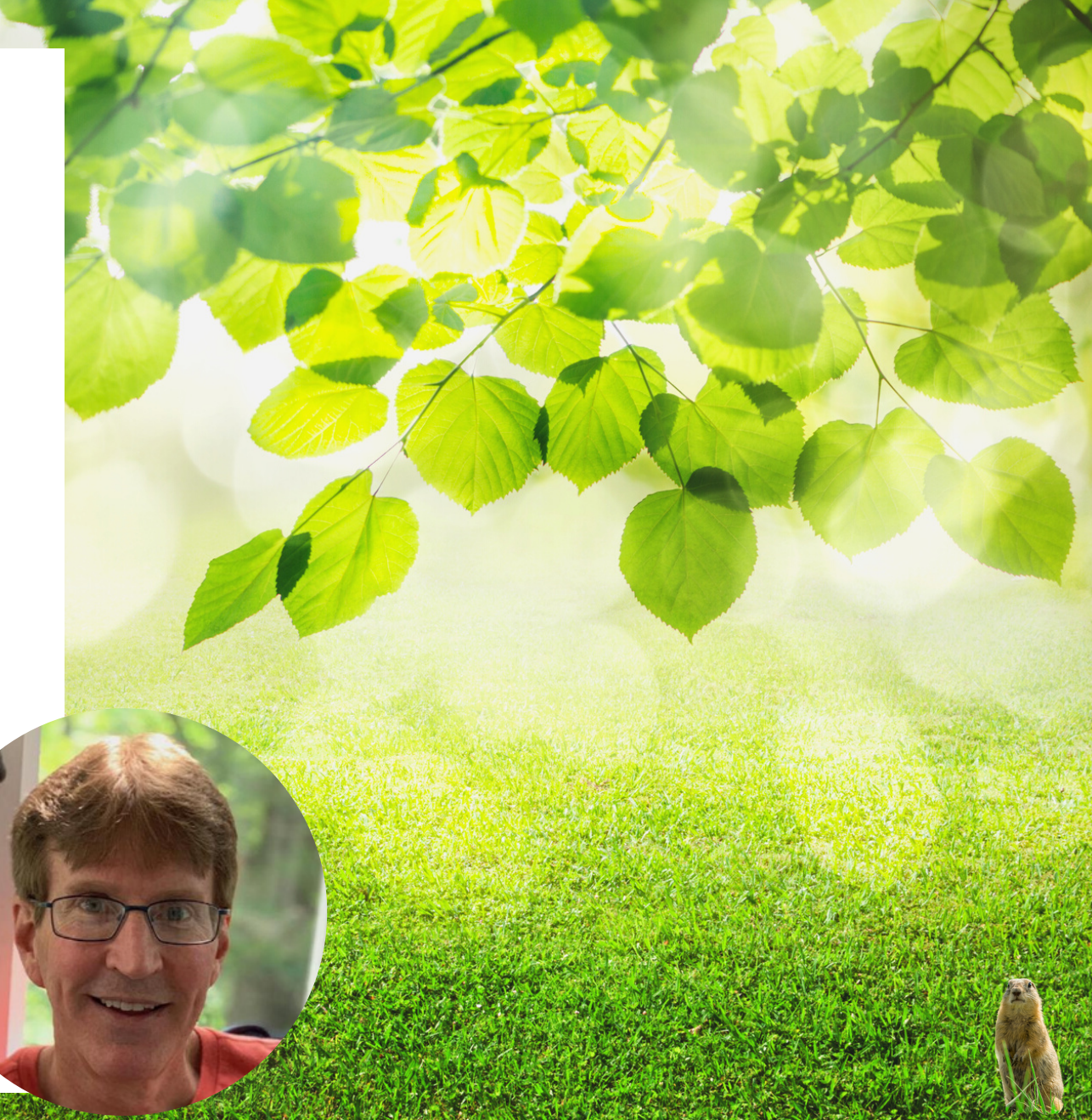

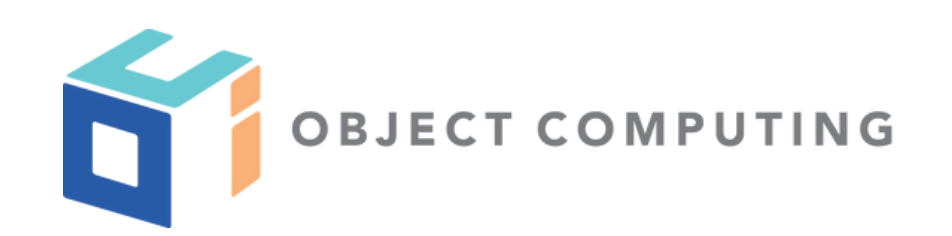

### SIMPLIFY WEB APP DEVELOPMENT WITH **SVELTE**

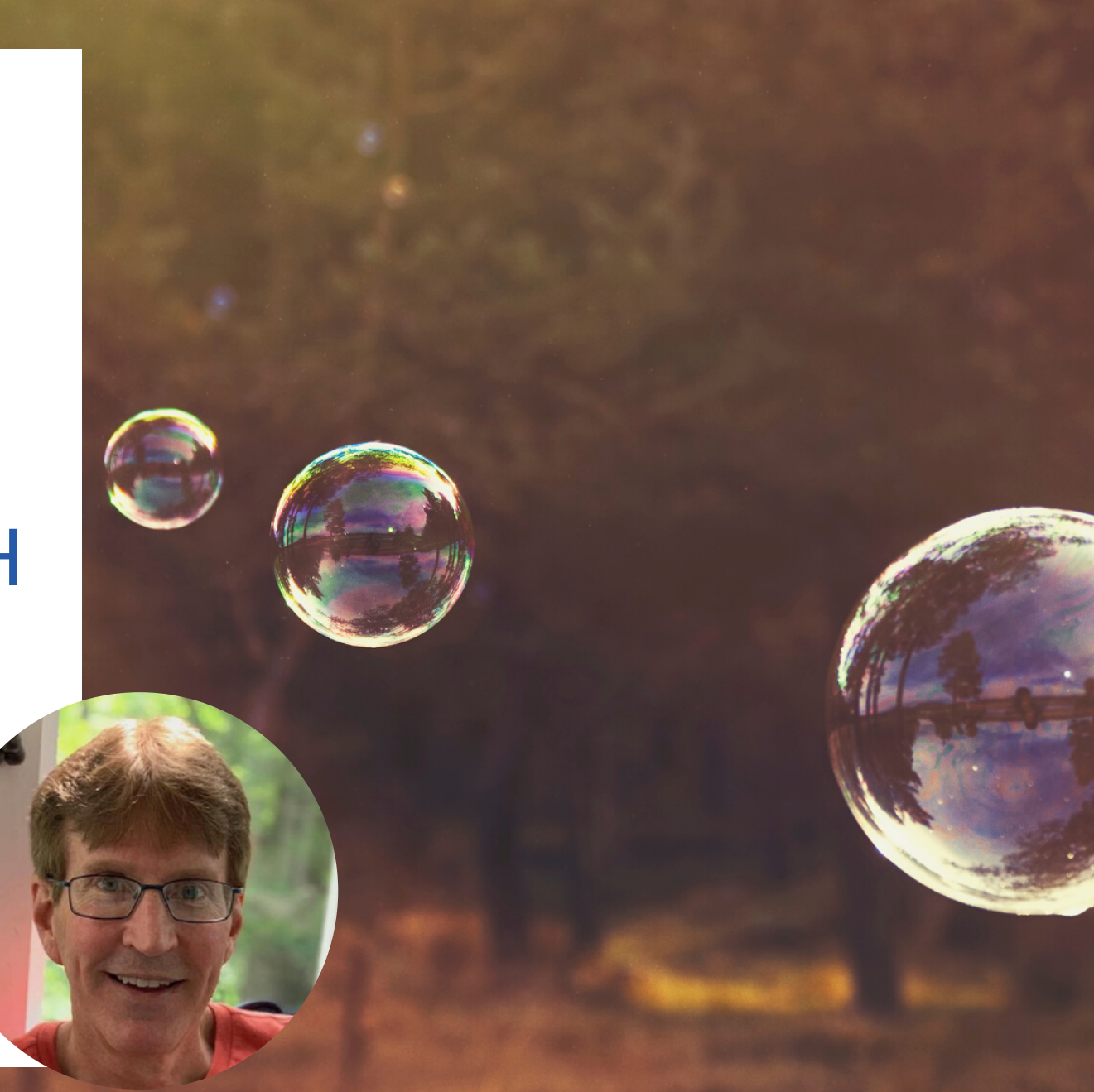

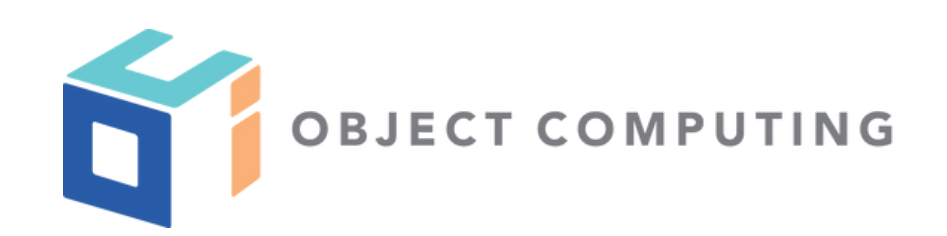

### SVELTE: WEB APP DEVELOPMENT REIMAGINED

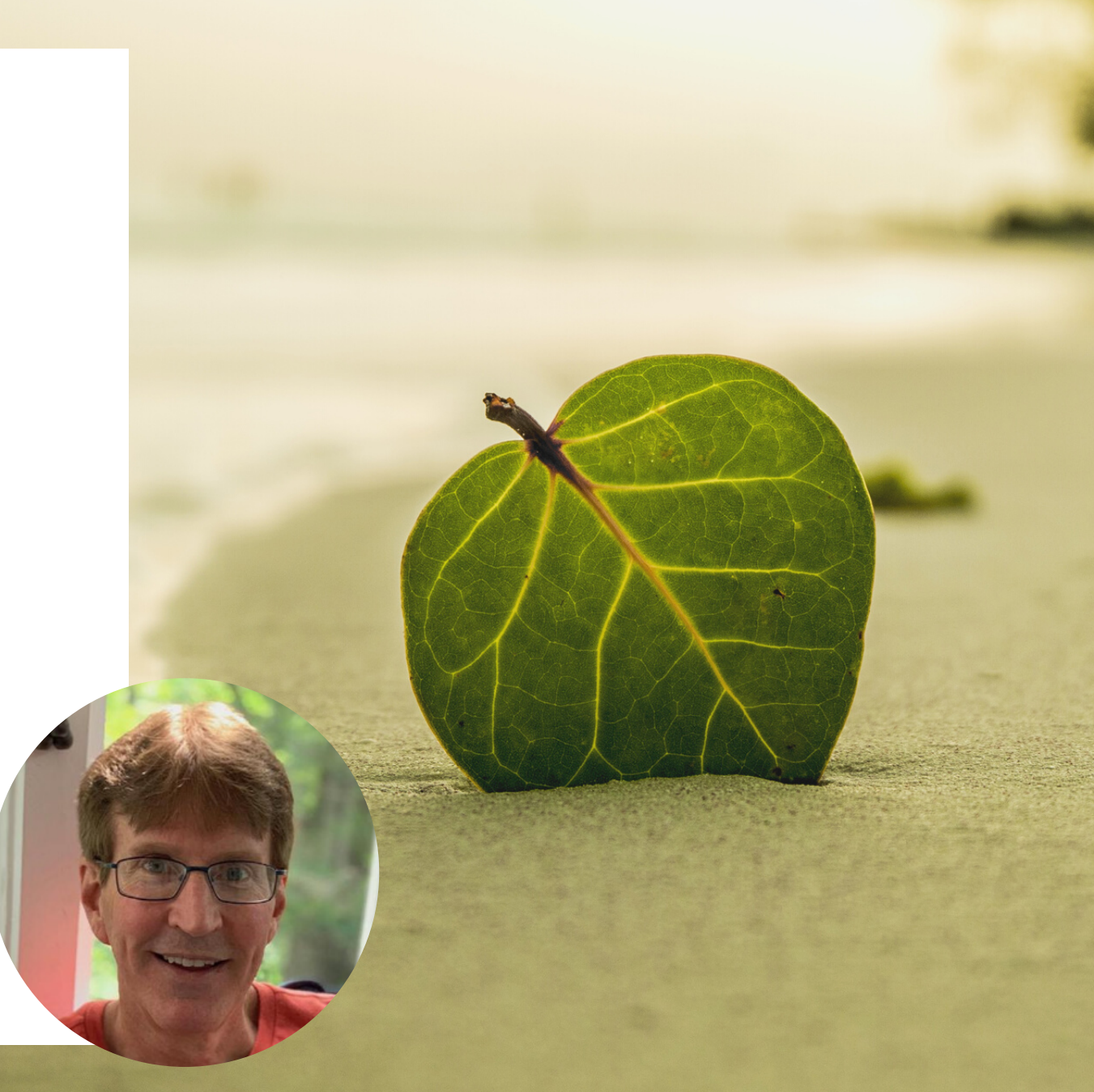